## **Bitwise Operations**

 $\blacksquare$  Many situation, need to operate on the bits of a data word –  $\triangleright$  Register inputs or outputs  $\triangleright$  Controlling attached devices  $\triangleright$  Obtaining status ■ Corresponding bits of both operands are combined by the usual *logic operations***.** Apply to all kinds of *integer* types Signed and unsigned  $\odot$  char, short, int, long, long long

## **Bitwise Operations (cont)**

- **&** AND
	- Result is **1** if both operand bits are **1**
- **|** OR
	- Result is **1** if either operand bit is **1**
- **^** Exclusive OR
	- Result is **1** if operand bits are different

• **~** – Complement

- Each bit is reversed
- **<<** Shift left
	- Multiply by 2
- **>>** Shift right
	- Divide by 2

# **Examples**

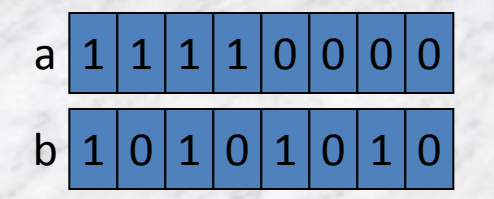

NOTE: when signed  $\rightarrow$  all the same FYI: integers are really 32 bits so what is the "real" value? ~a has preceding 1's and a<<2 is 0x 3c0

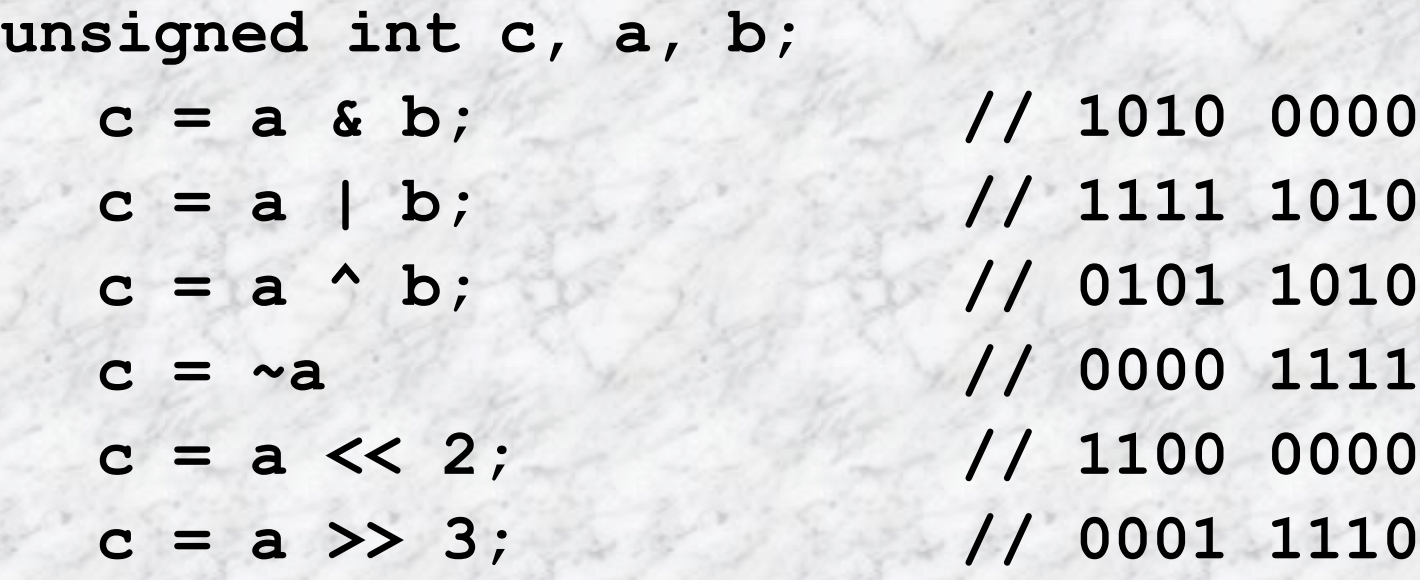

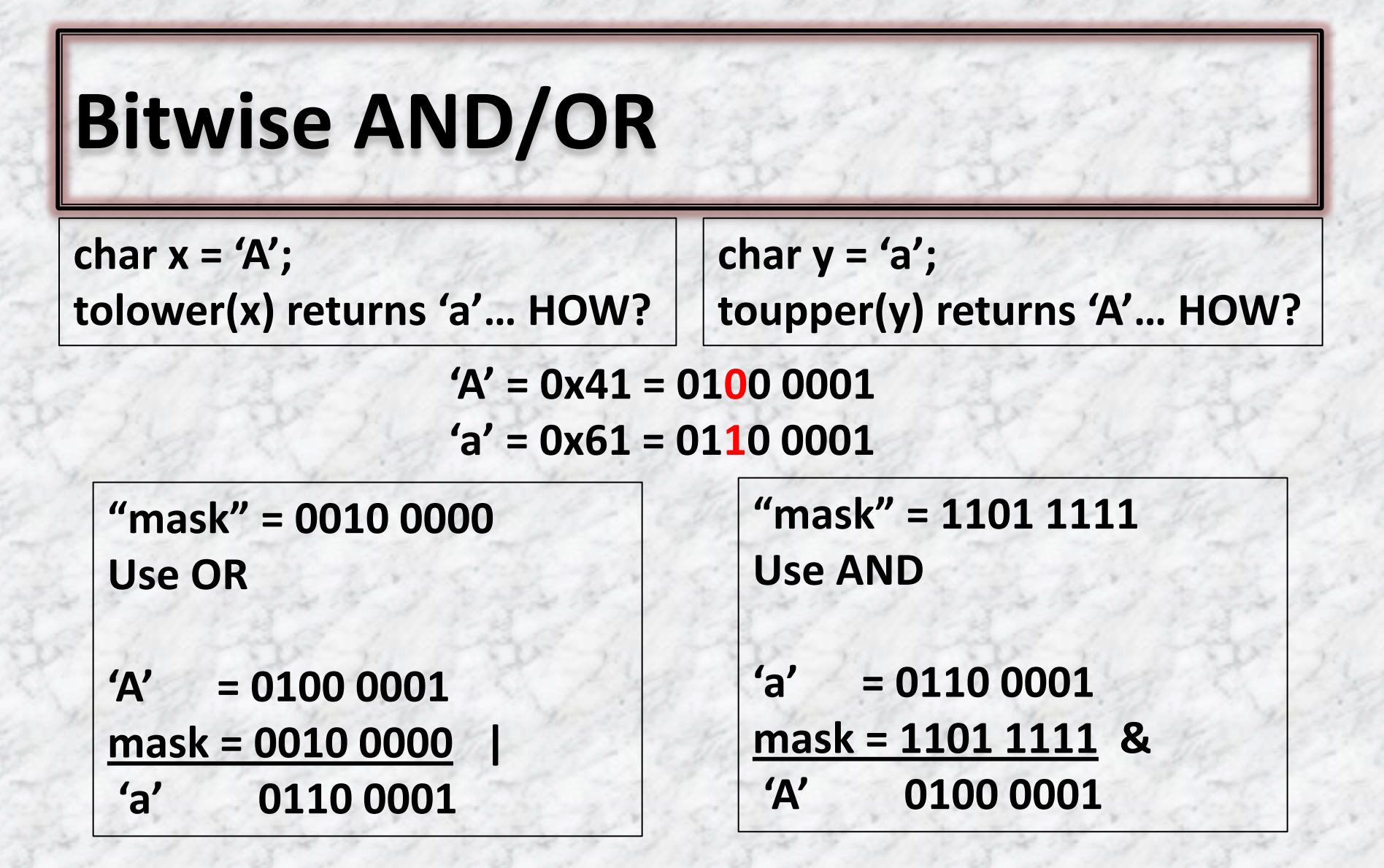

Notice the masks are complements of each other TRY: char digit to a numeric digit

#### **Bitwise XOR**

The bitwise XOR may be used to invert selected  $\equiv$ bits in a register (toggle)

XOR as a short-cut to setting the value of a Ξ. register to zero

**0100 0010 0000 1010 XOR (toggle) 0100 1000**

# **Bitwise left/right shifts**

#### Possible overflow issues Exact behavior is implementation dependent

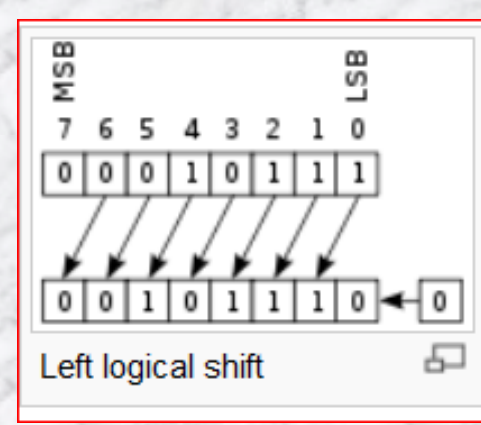

 $0|0|1|0|$ 

 $\overrightarrow{0}$   $\rightarrow$   $\overrightarrow{0}$   $\overrightarrow{0}$   $\overrightarrow{0}$   $\overrightarrow{1}$   $\overrightarrow{0}$   $\overrightarrow{1}$ 

B

S

모

 $1|1|1$ 

œ

m

7

0

Right logical shift

When you shift left by **k** bits == **multiplying by 2 K**

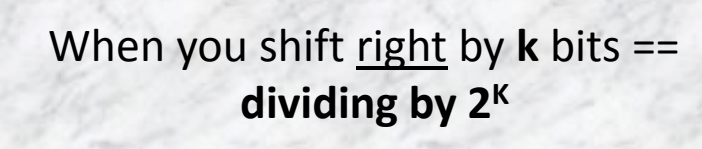

**\*\*\* If it's signed, then it's\*\*\* implementation dependent.**

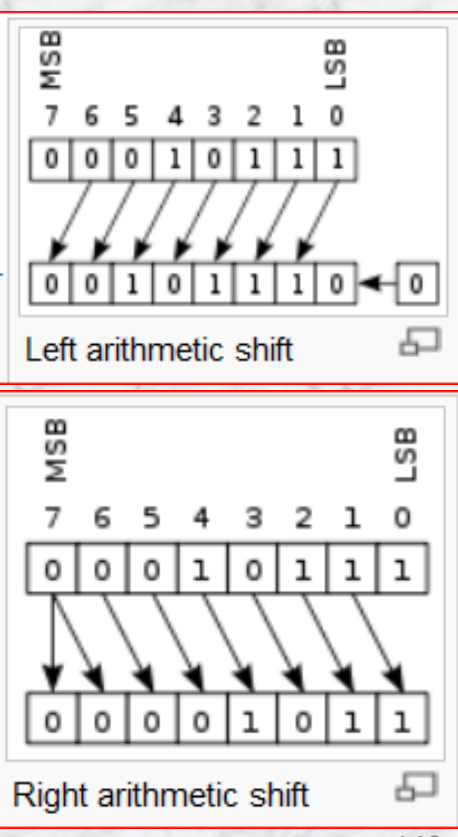

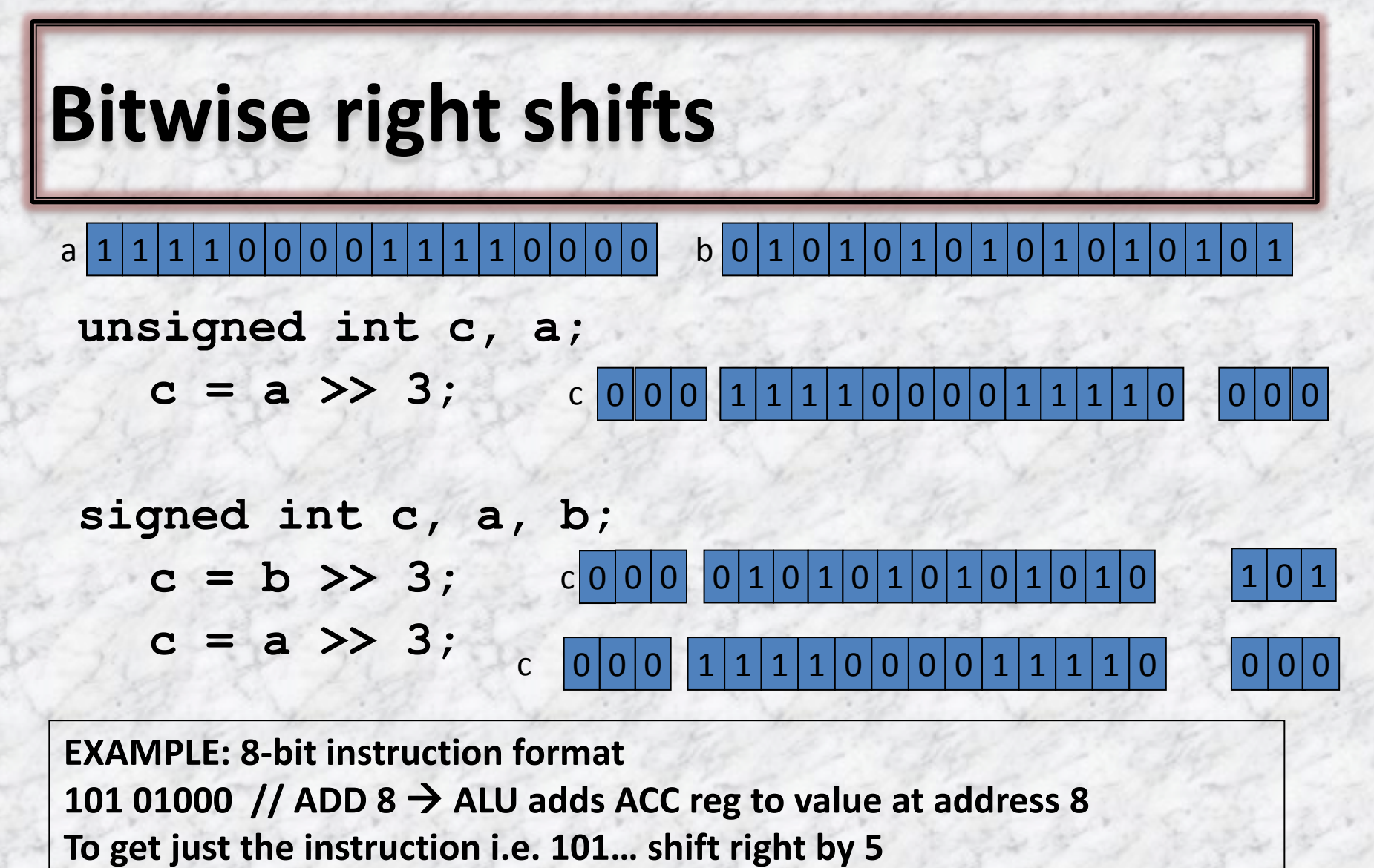

**To get just the address i.e. 01001… shift left by 3, then right by 3**

#### **C example…**

**#include <stdio.h > void main()**

```
{ 
 signed int c, d, a, b, e, f;
 a = 0xF0F0;
 b = 0x5555;
 e = 0b01000001;
f = 'A';
```
 **c = b >> 3; d = a >> 3;**

**}**

 **printf("b >> 3 is %x \n",c); printf("a >> 3 is %x \n",d); printf("binary = %x \n",e); printf("char a = %c", f);**

Output is: b >> 3 is aaa a >> 3 is 1e1e  $binary = 41$ char  $a = A$ 

## **Traditional Bit Definition**

**#define EMPTY 01 #define JAM 02 #define LOW\_INK 16 #define CLEAN 64**

**char status;**

#### 8-bit Printer Status Register

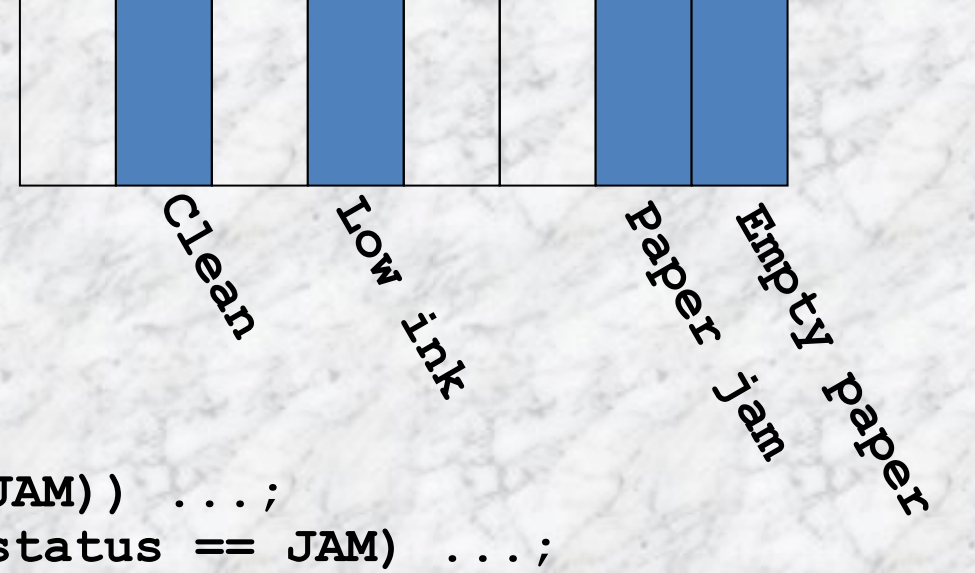

**if (status == (EMPTY | JAM)) ...; if (status == EMPTY || status == JAM) ...; while (! status & LOW\_INK) ...;**

**int flags |= CLEAN /\* turns on CLEAN bit \*/ int flags &= ~JAM /\* turns off JAM bit \*/**

# **Traditional Bit Definitions**

Used very widely in *C* Including a *lot* of existing code  $\blacksquare$  No checking  $\triangleright$  You are on your own to be sure the right bits are set ■ Machine dependent Need to know *bit order* in bytes, *byte order* in words Integer fields within a register **▶ Need to AND and shift to extract** Need to shift and **OR** to insert

## **Modern Bit-field Definitions**

```
struct statusReg {
 unsigned int empty :1;
 unsigned int jam :1;
  :2; //???
 unsigned int lowInkunsigned int needsCleaning :1;
  :1; //???
};
```

```
struct statusReg s;
```

```
if (s.empty && s.jam)
while(! s.lowInk) ...;
```
**s.needsCleaning = true; s.Jam = false;**

 **:1; //???**

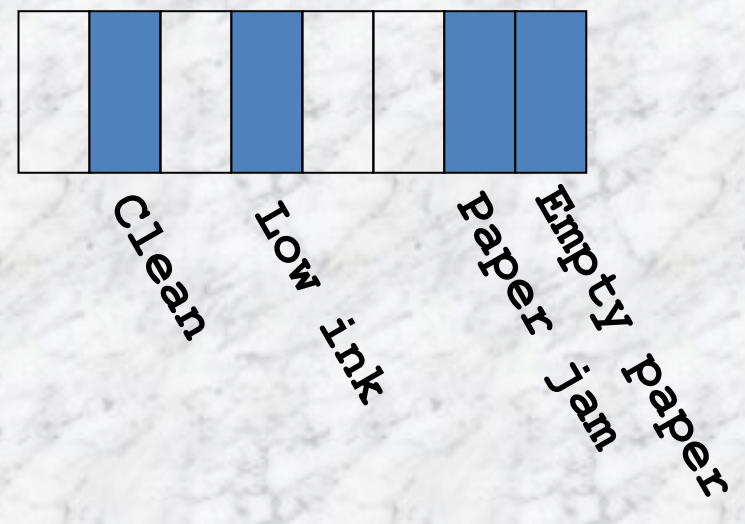

# **Conditional Operator**

- Consists of two symbols
	- <sup>2</sup> Question mark
	- **⊘** Colon
- Syntax: exp1 ? exp2 : exp3

#### **Exaluation:**

- $\odot$  If exp1 is true, then exp2 is the resulting value
- $\odot$  If exp1 is false, then exp3 is the resulting value
- Example: if  $a = 10$  and  $b = 15$

$$
\mathscr{D} \times = (a > b) ? a : b
$$

- b is the resulting value and assigned to x
- **Parentheses not necessary**
- $\odot$  Similar, but shorter than, if/else statement

# **Conditional Operator (cont)**

- *expr1* ? *expr2* : *expr3*
- In the expression *expr1* ? *expr2* : *Expr3*, the operand *expr1* must be of scalar type. The operands *expr2* and *Expr3* must obey one of the following sets of rules:
- Both of arithmetic type. In this case, both *expr2* and *Expr3* are subject to the usual arithmetic conversions, and the type of the result is the common type resulting from these conversions.
- Both of compatible structure or union types. In this case, the type of the result is the structure or union type of *expr2* and *expr3*.
- Both of void type. In this case, the result is of type void.
- Both of type pointer to qualified or unqualified versions of compatible types. In this case, the type of the result is pointer to a type qualified with all the type qualifiers of the types pointed to by both operands.
- One operand of pointer type, the other a null pointer constant In this case, the type of the result is pointer to a type qualified with all the type qualifiers of the types pointed to by both operands.
- One operand of type pointer to an object, the other of type pointer to a qualified or unqualified version of void. In this case, the type of the result is that of the non-pointer-to-void operand.
- In all cases, *expr1* is evaluated first. If its value is nonzero (true), then *expr2* is evaluated and *expr3* is ignored (not evaluated at all). If *expr1* evaluates to zero (false), then *expr3* is evaluated and *expr2* is ignored. The result of *expr1* ? *expr2* : *expr3* will be the value of whichever of *expr2* and *expr3* is evaluated.

# **The Comma Operator**

- Used to link related expressions together
- Evaluated from left to right Ξ.
- The value of the right most expression is the value of E M the combined expression

#### Example: Ξ.

$$
\text{Value} = (x = 10, y = 5, x + y);
$$

- Comma operator has lowest precedence Ξ.
	- *O* Parentheses are necessary!

#### For loop:

 $\odot$  for (n=1, m=10; n \cdot = m; n++, m--)

#### While:

```
\odot while (c=getchar(), c!= '10')
```
- Exchanging values: ▙
	- $\bullet$  t=x, x=y, y=t;